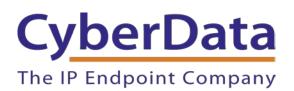

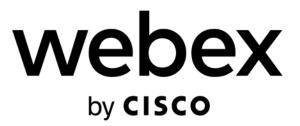

# Webex Calling Configuration Guide: SIP and IC Enabled Strobes

Document Part #931946B

**CyberData Corporation** 3 Justin Court Monterey, CA 93940 (831) 373-2601

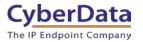

#### Webex Calling Configuration Guide: SIP and IC Enabled Strobes Document #931946B

#### COPYRIGHT NOTICE:

© 2022, CyberData Corporation, ALL RIGHTS RESERVED.

This configuration guide and related materials are the copyrighted property of CyberData Corporation. No part of this configuration guide or related materials may be reproduced or transmitted, in any form or by any means (except for internal use by licensed customers), without prior express written permission of CyberData Corporation. This configuration guide, and the products, software, firmware, and/or hardware described in this configuration guide are the property of CyberData Corporation, provided under the terms of an agreement between CyberData Corporation and recipient of this configuration guide, and their use is subject to that agreement and its terms.

DISCLAIMER: Except as expressly and specifically stated in a written agreement executed by CyberData Corporation, CyberData Corporation makes no representation or warranty, express or implied, including any warranty or merchantability or fitness for any purpose, with respect to this configuration guide or the products, software, firmware, and/or hardware described herein, and CyberData Corporation assumes no liability for damages or claims resulting from any use of this configuration guide or such products, software, firmware, and/or hardware. CyberData Corporation reserves the right to make changes, without notice, to this configuration guide and to any such product, software, firmware, and/or hardware.

OPEN SOURCE STATEMENT: Certain software components included in CyberData products are subject to the GNU General Public License (GPL) and Lesser GNU General Public License (LGPL) "open source" or "free software" licenses. Some of this Open Source Software may be owned by third parties. Open Source Software is not subject to the terms and conditions of the CyberData COPYRIGHT NOTICE or software licenses. Your right to copy, modify, and distribute any Open Source Software is determined by the terms of the GPL, LGPL, or third party, according to who licenses that software. Software or firmware developed by CyberData that is unrelated to Open Source Software is copyrighted by CyberData, subject to the terms of CyberData licenses, and may not be copied, modified, reverse-engineered, or otherwise altered without explicit written permission from CyberData Corporation.

TRADEMARK NOTICE: CyberData Corporation and the CyberData Corporation logos are trademarks of CyberData Corporation. Other product names, trademarks, and service marks may be the trademarks or registered trademarks of their respective owners.

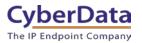

### **Revision Information**

6/29/2022 – Initial Release 11/11/2022 – Update to add InformaCast Enabled Strobes

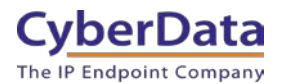

## **Table of Contents**

| Revision Information                         | 2  |
|----------------------------------------------|----|
| Table of Contents                            |    |
| 1.0 Supported CyberData Products             |    |
| 2.0 Before You Start                         | 5  |
| 3.0 Setting up a Workspace in Webex Calling  | 7  |
| 4.0 Setting up the CyberData SIP Strobe      |    |
| 5.0 Setting the blink options                | 14 |
| 5.1 Setting up a Multicast priority          | 15 |
| 5.2 Creating a paging group in Webex Calling | 16 |
| 6.0 Setup Diagram                            |    |
| 7.0 FAQ                                      |    |
| 8.0 Contact CyberData Corporation            | 22 |
|                                              |    |

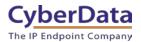

## **1.0 Supported CyberData Products**

This section describes the products used for interoperability testing with Webex Calling.

#### Table 1-1: <u>Supported CyberData Products</u>

| EQUIPMENT                                                  | MODEL or PART NUMBER | FIRMWARE VERSION |  |  |
|------------------------------------------------------------|----------------------|------------------|--|--|
| CYBERDATA SIP RGB (MULTI-<br>COLOR) STROBE                 | 011376               | 20.2.0 or later  |  |  |
| CYBERDATA SIP OUTDOOR RGB<br>(MULTI-COLOR) STROBE          | 011479               | 20.2.0 or later  |  |  |
| INFORMACAST ENABLED RGB<br>(MULTI-COLOR) STROBE            | 011377               | 21.0.0 or later  |  |  |
| INFORMACAST ENABLED<br>OUTDOOR RGB (MULTI-COLOR)<br>STROBE | 011489               | 21.0.0 or later  |  |  |

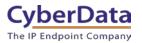

# 2.0 Before You Start

#### Network Advisories

Webex Calling uses a Fully Qualified Domain Name (FQDN) for the SIP server and Outbound Proxy addresses. The CyberData strobe needs to perform a DNS query to resolve the IP address of Webex's Outbound Proxy FQDN.

In addition, be sure to verify the following ports are available for the strobe to use:

- TCP 5060, 5061 (SIP)
- UDP 10500 (RTP)

The strobe will need to traverse the public internet in order to operate with Webex Calling in the cloud.

The strobe's paging and nightringer extension uses SIP port 5060 to send and receive SIP messages.

SIP ports 5060 and RTP port 10500 are the default values on all noted firmware levels. Alternatively, SIP ports are configurable on the **SIP** page of the web interface. The RTP port setting on the **SIP** page is used for both extensions.

#### InformaCast

Singlewire's InformaCast uses SLP (Service Location Protocol) for devices to discover the InformaCast server. CyberData recommends using SLP for the easiest deployment of intercoms to use with InformaCast. SLP requires multicast support on the LAN and a local InformaCast server for devices to connect with.

For assistance setting up SLP please contact Singlewire. <u>https://support.singlewire.com/s/article/IP-Speaker-Registration-and-Troubleshooting-Guide</u>

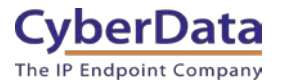

#### **Product Documentation and Utilities**

Before you start, download the Operation and Quick Start guides from the strobe's product webpage:

SIP RGB (Multi-Color) Strobe: https://www.cyberdata.net/collections/sip/products/011376

SIP Outdoor RGB (Multi-Color) Strobe: https://www.cyberdata.net/collections/sip/products/011479

InformaCast Enabled RGB (Multi-Color) Strobe https://www.cyberdata.net/collections/singlewire/products/011377

InformaCast Enabled Outdoor RGB (Multi-Color) Strobe https://www.cyberdata.net/collections/singlewire/products/011489

The CyberData Discovery Utility can be used to locate CyberData devices on your network. You may download it from the following web address: <a href="https://www.cyberdata.net/pages/discovery">https://www.cyberdata.net/pages/discovery</a>

*Note*: DHCP addressing mode is enabled on default on all noted firmware levels.

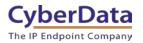

### 3.0 Setting up a Workspace in Webex Calling

This section outlines how to create a Webex Calling user in the Webex Control Hub (CH). This will provide the credentials to then setup the CyberData device.

<u>Cisco has detailed instructions in the Cisco Webex Help Center in the Add your customer</u> <u>managed device article.</u>

- 1. Login to Webex Control Hub as the administrator.
- 2. From the overview page select Workspaces.

| webex Control Hub       |   |
|-------------------------|---|
|                         | • |
| ∩ Overview              |   |
| ⊘ Getting Started Guide |   |
|                         |   |
| MONITORING              |   |
| 🔟 Analytics             |   |
| -∽ Troubleshooting      |   |
| Reports                 |   |
| MANAGEMENT              |   |
| A Users                 |   |
| 盘 Workspaces            |   |
| 🚊 Devices               |   |
| 🚦 Apps                  |   |
| 📄 Account               |   |
| 檢 Organization Settings |   |
| SERVICES                |   |
| C Updates & Migrations  |   |
| ○ Messaging             |   |
| ℁ Calling               |   |
|                         | • |

Figure 3-1: Overview Side Bar

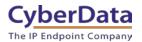

#### **3.** From the Workspaces page select the **Add Workspace** button.

| Figure 3-2: | Works | paces | Page |
|-------------|-------|-------|------|
|-------------|-------|-------|------|

| Workspaces   |             |        |            |   |                  |   |                       | What is a Workspace? |
|--------------|-------------|--------|------------|---|------------------|---|-----------------------|----------------------|
| & Workspaces | ◊ Locations | Beta   | % Settings |   |                  |   |                       |                      |
| Q Search     |             | Select | filters    | ~ | Select locations | ~ | 2 Workspaces in total | + Add Workspace      |

4. On the Add Workspace popup create a Workspace for the strobe.

Figure 3-3: Create a Workspace

|                                                                      | Add Workspa | асе                                                                                                    | ×    |
|----------------------------------------------------------------------|-------------|----------------------------------------------------------------------------------------------------|------|
|                                                                      | * ,         | one device or multiple devices that work together.<br>ace to help you make decisions to improve the use a                                       |      |
| Name *<br>What do you want to name the Workspace?                    |             |                                                                                                    |      |
| CyberData SIP Strobe Type () What type best describes the Workspace? |             |                                                                                                    |      |
| Other V<br>Capacity                                                  | )           | Types of Workspaces<br>Workspaces come in different shapes and sizes, defining v<br>type of workspace you are adding will help us deliver insig |      |
| How many people is the Workspace suitable for?                       | )           | into adoption and usage, in the future defaults for certain to<br>may exist.                                                                    |      |
| Location<br>Where is the Workspace located?                          | <           | Other<br>Unspecified                                                                                                    | >    |
| None                                                                 |             | 6/6                                                                                                    |      |
|                                                                      |             | Cancel                                                                                                    | Next |

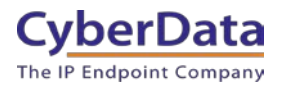

#### 5. After creating the workspace select **Cisco IP Phone**.

#### Figure 3-4: Pick a device

| Add Work                                                                                                    | kspace                                                                                                    |
|----------------------------------------------------------------------------------------------------|----------------------------------------------------------------------------------------------------|
| What kind of device do you wa                                                                                                    | nt to set up in this workspace?                                                                                                    |
|                                                                                                    |                                                                                                    |
| Room, Board or Desk series                                                                                                    | Cisco IP Phone                                                                                                    |
| e.g. Cisco Webex Board, Room, and Desk series, and Webex Share.                                                                                                    | e.g. Cisco 8845, 8865, 8800 and Analog Telephone<br>Adapter ports                                                                                                    |
| Select Device                                                                                                    |                                                                                                    |
| Customer Managed Device  V                                                                                                    |                                                                                                    |
| Device Vendor                                                                                                    |                                                                                                    |
| Cyberdata Customer Managed 🗸                                                                                                    |                                                                                                    |
| Enter MAC Address<br>Enter the MAC address of the IP phone you want to add.<br>0020f7041382                                                                                                    |                                                                                                    |
| with unauthorized access. You are responsible for securing a<br>responsible for any fraudulent charges or phone calls that re<br>limited support for third-party devices connected via this int | sult from the exposure of these device credentails. Cisco offers<br>erface. Cisco will only investigate basic issues for third-party<br>tform. Any other third-party device-related support issues should |
|                                                                                                    | Back Next                                                                                                    |

- 6. Set the device to Customer Managed Device.
- 7. Select CyberData Customer Managed as the Device Vender.
- **8.** Enter the MAC address of the CyberData device.
- 9. Press Next to continue.

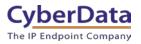

| Add W                                    | /orkspace                                                                                                    |
|------------------------------------------|----------------------------------------------------------------------------------------------------|
|                                          |                                                                                                    |
| Device Su                                | ccessfully Added                                                                                                    |
| Details                                  |                                                                                                    |
| Workspace Name                           | SIP Username                                                                                                    |
| CyberData SIP Strobe                     | 1005                                                                                                    |
| Device Vendor                            | SIP Password                                                                                                    |
| Cyberdata Customer Managed               |                                                                                                    |
| Line ID ①                                | Enter this password into the device to link it. As needed,<br>record this password, since it will never be visible again. |
| ux2ayhzcvv@64941297.int10.bcld.webex.com | The administrator is responsible for maintaining and securing these credentials.                                          |
| Outbound Proxy                           | 2 Download credentials as .csv                                                                                            |
| hs17.hosted-int.bcld.webex.com           |                                                                                                    |
| MAC address                              | Configuration documentation                                                                                               |
| 0020F7041382                             |                                                                                                    |

#### Figure 3-5: Device Successfully Added

Note: The password has been obscured.

**10.** Make sure to press **Download credentials as .csv** because this page is only shown once.

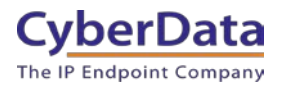

### 4.0 Setting up the CyberData SIP Strobe

This section outlines the required sections for the CyberData device and how the credentials supplied from Webex correlate to the CyberData settings.

#### Table 4-1: SIP Credential Explanation

| Webex Calling Credential        | CyberData Setting         |
|---------------------------------|---------------------------|
| 2 <sup>nd</sup> Half of Line ID | Primary SIP Server        |
| 1 <sup>st</sup> Half of Line ID | Primary SIP User ID       |
| SIP Username                    | Primary SIP Auth ID       |
| SIP Password                    | Primary SIP Auth Password |
| Outbound Proxy                  | Outbound Proxy            |

**Note:** CyberData devices do not support 'Line IDs' and the ID provided by Webex must be broken up to be used by the CyberData device. Webex provides the line ID in the following format: "UserID@SIP\_Server\_Address". Everything before the @ symbol is used as CyberData's Primary SIP User ID and everything after the @ symbol is used as the Primary SIP Server.

> CyberData's default login credentials are: Username: admin Password: admin

1. Log into the web interface of the CyberData device.

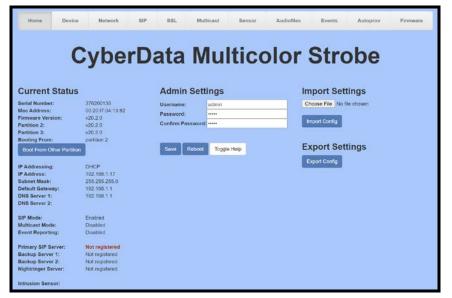

Figure 4-1: Home Tab

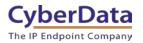

- 2. Navigate to the SIP tab.
- **3.** Set the **Primary SIP Server** field to the 2<sup>nd</sup> half of the Line ID.
- 4. Set the Primary SIP User ID to the 1<sup>st</sup> half of the Line ID.

Note: Do not add an @ to SIP Server or User ID.

- 5. Set the Primary SIP Auth ID to the Extension Number.
- 6. Set the Primary SIP Auth Password to the SIP Password.
- 7. Set the Outbound Proxy to the Outbound Proxy.
- 8. Leave the Outbound Proxy port set to 0.
- 9. Set the SIP Transport to TLS.
- 10. Ensure TLS Version is set to 1.2 Only (Recommended).
- **11.** Set RTP Encryption to **Mandatory**.
- **12.** Save and Reboot.

Figure 4-2: SIP Tab

| Cyl                                   | oerData                        | Multico                          | lor S                                                                                                    | Str       | ob        | е    |                                                                                                    |
|---------------------------------------|--------------------------------|----------------------------------|----------------------------------------------------------------------------------------------------|-----------|-----------|------|----------------------------------------------------------------------------------------------------|
| SIP Settings                          |                                | Nightring                        | er Settings                                                                                                    |           |           |      |                                                                                                    |
| Enable SIP operation:                 |                                | SIP Server:                      |                                                                                                    | Host or I | P address |      |                                                                                                    |
| Register with a SIP Server:           |                                | SIP User ID:                     |                                                                                                    | User ID   | - autosa  |      | -                                                                                                    |
| Primary SIP Server:                   | 64941297.int10.bcld.webex.com  | SIP Auth ID:                     |                                                                                                    | Auth ID   |           |      | - 1                                                                                                    |
| Primary SIP User ID:                  | ux2ayhzcvv                     | SIP Auth Passw                   | ord:                                                                                                    | Passwoo   | 4         |      | -                                                                                                    |
| Primary SIP Auth ID:                  | 1005                           |                                  | Interval (in seconds                                                                                                    |           | -         |      |                                                                                                    |
| Primary SIP Auth Password:            |                                | ite registration i               | interval (in seconds                                                                                                    | 1000      | -         |      |                                                                                                    |
| Re-registration Interval (in seconds) | 360                            |                                  |                                                                                                    |           |           |      |                                                                                                    |
| A                                     |                                | SIP Ring                         | Strobe Sett                                                                                                    | ings      |           |      |                                                                                                    |
| Backup SIP Server 1:                  | Host or IP address             | Blink Strobe on                  | Ring:                                                                                                    | 2         |           |      |                                                                                                    |
| Backup SIP User ID:                   | User ID                        | Scene E                          | BrightnessColor                                                                                                    | Red       | Green     | Blue |                                                                                                    |
| Backup SIP Auth ID:                   | Auth ID                        | ADA 🗸                            | 255 Color -                                                                                                    | 255       | 255       | 255  | Preview                                                                                                    |
| Backup SIP Auth Password:             | Password                       |                                  |                                                                                                    |           |           |      |                                                                                                    |
| Re-registration Interval (in seconds) | 360                            | MM/ Stro                         | be Settings                                                                                                    |           |           |      |                                                                                                    |
| Backup SIP Server 2:                  | Host or IP address             |                                  |                                                                                                    |           |           |      |                                                                                                    |
| Backup SIP User ID:                   | User ID                        | Blink Strobe on                  |                                                                                                    | Red       | -         | Blue |                                                                                                    |
| Backup SIP Auth ID:                   | Auth ID                        | Scene E                          | arightnessColor                                                                                                    | 255       | Green     | 255  | ( managed )                                                                                                    |
| Backup SIP Auth Password:             | Password                       | ADA 🗸                            | 200 Color -                                                                                                    | 200       | 200       | 200  | Proview                                                                                                    |
| Re-registration Interval (in seconds) | 360                            |                                  |                                                                                                    |           |           |      |                                                                                                    |
|                                       |                                | Nightring                        | er Strobe S                                                                                                    | etting    | S         |      |                                                                                                    |
| Remote SIP Port:                      | 5060                           | Blink Strobe on                  |                                                                                                    | 0         |           |      |                                                                                                    |
| Local SIP Port:                       | 5060                           |                                  | BrightnessColor                                                                                                    | Red       | Green     | Blue |                                                                                                    |
| SIP Transport Protocol:               | TLS V NTP enabled              | ADA 🗸                            | and the second second se                                                                                                    | 255       | 255       | 255  | Preview                                                                                                    |
| TLS Version:                          | 1.2 only (recommended)         |                                  |                                                                                                    |           |           |      | Children and Children and Child |
| Verify Server Certificate:            | 0                              |                                  |                                                                                                    |           |           |      |                                                                                                    |
|                                       |                                | Call Disco                       | onnection                                                                                                    |           |           |      |                                                                                                    |
| Outbound Proxy:                       | hs17.hosted-int.bcid.webex.com | Terminate Call a                 | fter delay: 0                                                                                                    |           |           |      |                                                                                                    |
| Outbound Proxy Port:                  | 0                              |                                  |                                                                                                    |           |           |      |                                                                                                    |
| Use Cisco SRST:                       |                                | A                                |                                                                                                    |           |           |      |                                                                                                    |
| Disable rport Discovery:              |                                | Audio Co                         | dec Selection                                                                                                    | on        |           |      |                                                                                                    |
| Unregister on Boot:                   | <u></u>                        | Codec: Auto Sel                  | ect 🗸                                                                                                    |           |           |      |                                                                                                    |
| Keep Alive Period:                    | 10000                          |                                  |                                                                                                    |           |           |      |                                                                                                    |
|                                       |                                | RTP Setti                        | nas                                                                                                    |           |           |      |                                                                                                    |
|                                       |                                |                                  | -                                                                                                    | -         |           |      |                                                                                                    |
|                                       |                                | RTP Port (even)<br>Asymmetric RT | and the second second s |           |           |      |                                                                                                    |
|                                       |                                | Jitter Buffer;                   | 50                                                                                                    | 12        |           |      |                                                                                                    |
|                                       |                                |                                  | (SRTP): Mandatory                                                                                                    | ~         |           |      |                                                                                                    |
|                                       |                                |                                  |                                                                                                    |           |           |      |                                                                                                    |
|                                       |                                | Save Rebo                        | toggle Help                                                                                                    |           |           |      |                                                                                                    |

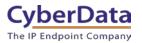

If the credentials have been entered correctly the device should now be registered with Webex. This can be verified on the home tab of the web interface or on the Webex site.

Figure 4-3: <u>Home Tab – Registered</u>

| Home Devic                                                                                              | e Network                                                                      | SIP SSL                | Multicast     | Sensor | Audiofiles | Events            | Autoprov | Firmware |
|----------------------------------------------------------------------------------------------------|--------------------------------------------------------------------------------|------------------------|---------------|--------|------------|-------------------|----------|----------|
| (                                                                                                    | Cyber                                                                          | Data                   | Mul           | ltico  | olor       | Stro              | be       |          |
| Current Status                                                                                          | S                                                                              | Admin                  | Settings      |        | In         | port Sett         | ings     |          |
| Serial Number:<br>Mac Address:<br>Firmware Version:<br>Partition 2:<br>Partition 3:<br>Booting From:    | 376200135<br>00:20:f7:04:13:82<br>v20.2.0<br>v20.2.0<br>v20.2.0<br>partition 2 | Username:<br>Password: | admin<br>     |        | C          | hoose File No fil | 12210    |          |
| Boot From Other Partiti                                                                                 | (August)                                                                       | Save                   | Reboot Toggle | Help   |            | xport Sett        | tings    |          |
| IP Address:<br>Subnet Mask:<br>Default Gateway:<br>DNS Server 1:<br>DNS Server 2:                       | 192.168.1.17<br>265.255.255.0<br>192.168.1.1<br>192.168.1.1                    |                        |               |        |            |                   |          |          |
| SIP Mode:<br>Multicast Mode:<br>Event Reporting:                                                        | Enabled<br>Disabled<br>Disabled                                                |                        |               |        |            |                   |          |          |
| Primary SIP Server:<br>Backup Server 1:<br>Backup Server 2:<br>Nightringer Server:<br>Intrusion Sensor: | Registered<br>Not registered<br>Not registered<br>Not registered               |                        |               |        |            |                   |          |          |

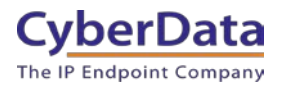

### 5.0 Setting the blink options

CyberData strobes are designed to illuminate on an incoming call or multicast stream. The strobe uses RGBW LED's and this allows any custom colors and ADA compliance from a single device. The strobe uses 'Blink Scenes' or illumination patterns for the strobe.

- ADA
- Slow Fade
- Fast Fade
- Slow Blink
- Fast Blink

The strobe can then have a color set for the notification, CyberData has preset colors available in a drop-down menu or any custom value can be used with 0-255 values for Red, Green, and Blue.

#### Figure 5-1: Set the Dial out Extension

| SIP Ring Strobe Settings                       |      |            |                    |        |       |      |         |  |
|------------------------------------------------|------|------------|--------------------|--------|-------|------|---------|--|
| Blink Strobe on Ring:<br>Scene BrightnessColor |      |            |                    | ✓      | Green | Blue |         |  |
| ADA                                            | (    | 255        | Color -            | 255    | 255   | 255  | Preview |  |
|                                                |      |            |                    |        |       |      |         |  |
| MWI Strobe Settings                            |      |            |                    |        |       |      |         |  |
| Blink Strobe on MWI:                           |      |            |                    |        |       |      |         |  |
| Scene                                          |      | Brightness | Color              | Red    | Green | Blue |         |  |
| ADA                                            | ~    | 255        | Color 🗸            | 255    | 255   | 255  | Preview |  |
|                                                |      |            |                    |        |       |      |         |  |
| Niahti                                         | rinc | er Str     | obe S              | ettina | S     |      |         |  |
|                                                |      | Nightring  |                    |        |       |      |         |  |
| Scene                                          |      | Brightness |                    | Red    | Green | Blue |         |  |
| ADA                                            | ~    | 255        | Color <del>-</del> | 255    | 255   | 255  | Preview |  |
|                                                |      |            |                    |        |       |      |         |  |

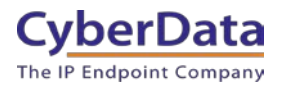

#### 5.1 Setting up a Multicast priority

CyberData devices support multicast that works in a priority system, where a higher priority will always supersede a lower priority. For example, a multicast page to priority 4 would play over a background music stream at priority 0. SIP Calls are treated as priority 4.5.

|          |              |       |                       |                    | ast Setti<br>Iticast Operat |              |         |     |       |      |         |
|----------|--------------|-------|-----------------------|--------------------|-----------------------------|--------------|---------|-----|-------|------|---------|
| Priority | Address      | Port  | Name                  | Relay              | Scene                       | Brightness   | Color   | Red | Green | Blue |         |
| 0        | 239.168.3.1  | 2000  | Background Music      |                    | ADA 🗸                       | 255          | Color - | 255 | 255   | 255  | Preview |
| 4        | 239.168.3.2  | 3000  | MG1                   | 0                  | Fast Blink 🛩                | 255          | Color - | 70  | 0     | 128  | Preview |
| 2        | 239.168.3.3  | 4000  | MG2                   |                    | Slow Blink 🗸                | 255          | Color - | 255 | 0     | 0    | Preview |
| 3        | 239.168.3.4  | 5000  | MG3                   |                    | Fast Fade 🗸                 | 255          | Color - | 255 | 35    | 0    | Preview |
| 4        | 239.168.3.5  | 6000  | General Announcements |                    | Slow Fade ~                 | 255          | Color - | 255 | 35    | 0    | Preview |
| 5        | 239.168.3.6  | 7000  | MG5                   | 0                  | ADA 🗸                       | 255          | Color - | 255 | 255   | 255  | Preview |
| 6        | 239.168.3.7  | 8000  | MG6                   |                    | ADA 🗸                       | 255          | Color - | 255 | 255   | 255  | Preview |
| 7        | 239.168.3.8  | 9000  | MG7                   |                    | ADA 🗸                       | 255          | Color - | 255 | 255   | 255  | Preview |
| 8        | 239.168.3.9  | 10000 | MG8                   | 0                  | ADA 🗸                       | 255          | Color - | 255 | 255   | 255  | Preview |
| 9        | 239.168.3.10 | 11000 | Emergency             | 0                  | ADA 🗸                       | 255          | Color - | 255 | 255   | 255  | Preview |
|          |              |       | SIP ca                | Priority<br>Imerge |                             | 24 ~<br>25 ~ |         |     |       |      |         |

#### Figure 5-2: Multicast Tab

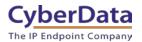

### 5.2 Creating a paging group in Webex Calling

Webex calling supports paging groups that allow one-way pages to up to 75 devices at the same time. This makes products like VoIP Speakers easy to page with in the Cisco Webex calling environment. Follow these steps to setup a paging group.

1. Select Calling from the Services sub section in the sidebar.

| ☆ Overview              |
|-------------------------|
| ⊘ Getting Started Guide |
|                         |
| MONITORING              |
| Doll Analytics          |
| √ Troubleshooting       |
| 📄 Reports               |
|                         |
| MANAGEMENT              |
| △ Users                 |
| 悉 Workspaces            |
| Devices                 |
| 88 Apps                 |
| 🚡 Account               |
| Organization Settings   |
|                         |
| SERVICES                |
| C Updates & Migrations  |
| ○ Messaging             |
|                         |
| S Connected UC          |
| → Hybrid                |

#### Figure 5-3: <u>Select Calling</u>

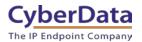

2. From the Calling page select Features and then Paging Group.

Figure 5-4: Calling Settings

| Calling        | i:                  |                 |               |                       |                           |                     |              |                    |                   |                 |              |
|----------------|---------------------|-----------------|---------------|-----------------------|---------------------------|---------------------|--------------|--------------------|-------------------|-----------------|--------------|
| Numbers        | Locations           | Call Routing    | Features      | PSTN Orders           | Service Settings          | Client Settings     |              |                    |                   |                 |              |
| Auto Attendant | Coll Park Extension | Call Park Group | Call Pickup   | Call Queue DEC        | F Network Hunt Group      | Single Number Reach | Paging Group | Receptonict Client | Virtual Extension | Voicemail Group |              |
|                |                     |                 | group page to | o up to 75 target use | rs by cioling a number or | extension           |              |                    |                   |                 | Create Pagin |
| Q Search P     | laging Group        |                 |               |                       |                           |                     |              |                    | (                 | CyberData_Test  | ~            |

3. Press Create Paging Group to begin the paging group creation process.

#### Figure 5-5: Naming a Paging Group

|                                                                | Create                 | Paging Grou             | up                   | ×           |
|----------------------------------------------------------------|------------------------|-------------------------|----------------------|-------------|
| Settings                                                       | Paging Targets         | Pagin                   | g Originators        | Review      |
| Location<br>Assign your Paging Group to a Location.            |                        |                         |                      |             |
| CyberData_Test                                                 |                        | $\checkmark$            |                      |             |
| Paging Group Name<br>The name is used to default Caller ID and | reference the Paging   | g Group later in the pr | ocess.               |             |
| Paging Group                                                   | ×                      |                         |                      |             |
| Phone Number<br>Assign the Paging Group to a Webex Call        | ing primary line. A pł | none number and/or e    | extension is require | d.          |
| None                                                           | ✓ and/or 2             | 2000                    | ×                    |             |
| Language<br>Select the Paging Group language                   |                        |                         |                      |             |
| English                                                        |                        | $\sim$                  |                      |             |
| Calling Line ID<br>This ID displays on the target user's phon  | es when a group pag    | ge is performed.        |                      |             |
| Calling ID First Name                                          | Calling ID Last N      | lame                    |                      |             |
| Emergency X                                                    | Paging                 | ×                       |                      |             |
| Calling ID Label<br>This determines what is shown on a pagir   | ng target user's calle | r ID when a group pag   | ge is performed      |             |
| Paging Group ID (i)                                            |                        |                         |                      |             |
| Page Originator (i)                                            |                        |                         |                      |             |
|                                                                |                        |                         |                      |             |
|                                                                |                        |                         |                      | Cancel Next |

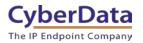

- **4.** Set the location of the paging group.
- 5. Name the paging group.
- 6. Set a phone number and/or an extension number.
- 7. Pick the desired language for the group.
- 8. Set the Calling ID Name.

CyberData VoIP Speaker .

Copy my paging targets to my paging originators

1/75 users

- 9. Pick if the group ID or Page Originator shows up on the caller ID.
- 10. Press Next.

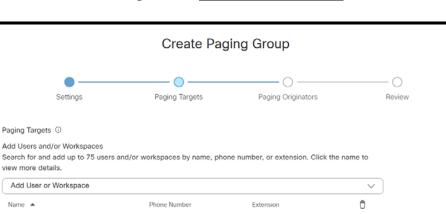

1004

Ô

Back

Next

Figure 5-6: <u>Set the Paging Targets</u>

- **11.** Choose what devices are in the paging group.
- 12. Press Next.

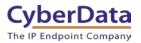

#### Figure 5-7: Paging Originators

|                                                           |                                | O                  |   | -0     |
|-----------------------------------------------------------|--------------------------------|--------------------|---|--------|
| Settings                                                  | Paging Targets                 | Paging Originators |   | Review |
| ing Originators 💿                                         |                                |                    |   |        |
| I Users and/or Workspaces<br>rch for and add users and/or | workspaces by name, phone numb | er, or extension.  |   |        |
| dd User or Workspace                                      |                                |                    | ~ |        |
| ame 🔺                                                     | Phone Number                   | Extension          | 0 |        |
| yberData Test                                             | +17135334000                   | 4000               | Ô |        |
| ISERS                                                     |                                |                    |   |        |
|                                                           |                                |                    |   |        |
|                                                           |                                |                    |   |        |
|                                                           |                                |                    |   |        |
|                                                           |                                |                    |   |        |

- **13.** Choose what numbers can page to the paging group.
- 14. Press Next.
- **15.** Review the settings and press **Create**.

#### Figure 5-8: <u>Review Settings</u>

|                         |                  | Create Pag        | ing Group                                                                   |           |
|-------------------------|------------------|-------------------|-----------------------------------------------------------------------------|-----------|
| •                       |                  | •                 | •                                                                           | O         |
| Setting                 | js               | Paging Targets    | Paging Originators                                                          | Review    |
| aging Group Settings    | Review           |                   |                                                                             |           |
|                         |                  |                   | ng is correct. You can go back and m<br>name of your paging goup on the fea |           |
|                         |                  |                   |                                                                             |           |
| General Settings Pa     | aging Targets Pa | aging Originators |                                                                             |           |
|                         |                  |                   |                                                                             |           |
| Paging Group Name:      | Paging Group     |                   |                                                                             |           |
| Location:               | CyberData_Test   |                   |                                                                             |           |
| Extension:<br>Language: | 2000<br>English  |                   |                                                                             |           |
| Calling Line ID:        | Emergency Pagi   | 00                |                                                                             |           |
| Calling ID Label:       | Paging Group ID  |                   |                                                                             |           |
|                         |                  |                   |                                                                             |           |
|                         |                  |                   |                                                                             |           |
|                         |                  |                   |                                                                             |           |
|                         |                  |                   |                                                                             |           |
|                         |                  |                   |                                                                             |           |
|                         |                  |                   |                                                                             |           |
|                         |                  |                   |                                                                             | Back Crea |

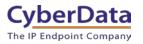

## 6.0 Setup Diagram

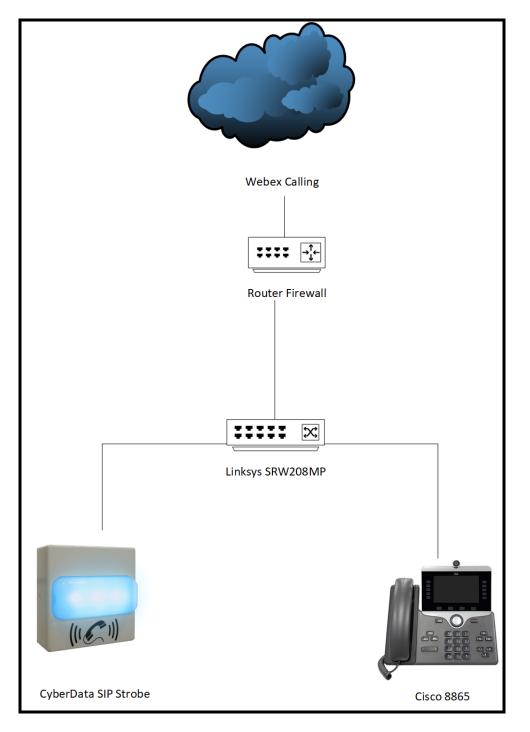

Figure 6-1: Interoperability Test Infrastructure

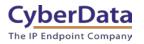

# 7.0 FAQ

# Why is the device registering to a backup server and not the primary server listed in the SRV record?

CyberData devices have a bug where they will not fall back to the primary server listed in the SRV record in the event it switches to a backup server. To resolve this issue simply reboot the device. This will be fixed in a future release.

#### Connecting to InformaCast without SLP.

CyberData InformaCast Enabled devices can be pointed directly to the InformaCast servers when SLP is not working or is not possible in the environment. On the Device tab of the CyberData device add the path to the InformaCast server, here is an example value: http://10.0.1.195:8081/InformaCast/ resources/

*Note: Make sure to change the address listed in the path to the IP address of the server.* 

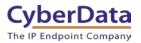

### 8.0 Contact CyberData Corporation

#### Sales

For sales-related questions, please visit our <u>Contact CyberData Sales</u> web page for more information.

#### **Technical Support**

For CyberData Technical Support, please submit a <u>Contact CyberData VoIP Technical Support</u> form on our website.

The CyberData VoIP Technical Support Contact form initiates a troubleshooting ticket which CyberData uses for quality assurance purposes.

Additionally, the Contact VoIP Tech Support form tells us which phone system you are using, the make and model of the network switch, and other essential troubleshooting information we need to efficiently assist with a resolution. Please also include as much detail as possible in the Describe Problem section of the form. Your installation is extremely important to us.

#### **Documentation Feedback**

We realize changes to the software or hardware of the Webex solution may render this document obsolete. We welcome and encourage documentation feedback to ensure continued applicability.